### **PRUEBA DE ACCESO (LOGSE)**

## **UNIVERSIDAD DE VALENCIA**

### **JUNIO – 2000**

# (RESUELTOS por Antonio Menguiano)

MATEMÁTICAS II Tiempo máximo: 2 horas

Se elegirá el Ejercicio A o el B, del que sólo se harán tres de los cuatro ejercicios.

Cada problema se puntuará de 0 a 3'3, según la puntuación máxima indicada en cada apartado. La suma de las puntuaciones mas 0'1 será la calificación de esta prueba.

Cada estudiante deberá disponer de una calculadora científica o gráfica para el examen. Se prohíbe su utilización indebida (para guardar fórmulas en memoria).

### **EJERCICIO A**

1º) Dada la matriz  $\overline{\phantom{a}}$  $\overline{\phantom{a}}$  $\overline{\phantom{a}}$ J  $\backslash$  $\mathsf{I}$  $\mathbf{r}$  $\mathbf{r}$  $\setminus$ ſ = 000  $0 \t 0 \t 3$ 0 1 2  $A = \begin{bmatrix} 0 & 0 & 3 \end{bmatrix}$ , calcular las matrices  $A^2$ ,  $A^3$ ,  $A^4$  y  $A^5$ . Obtener razo-

----------

nadamente la matriz  $A^n$  para  $n > 5$ .

Cada problema se puntuará de 0 a 3'3, según la puntuación máxima indica  
\napartado. La suma de las puntuaciones mas 0'1 será la calificación de esta pr  
\nCada estudiante deberá disponer de una calculadora científica o gráfica para  
\nSe prohibe su utilización indebida (para guardar fórmulas en memoria).

\n10 Dada la matrix 
$$
A = \begin{pmatrix} 0 & 1 & 2 \\ 0 & 0 & 3 \\ 0 & 0 & 0 \end{pmatrix}
$$
, calcular las matrices  $A^2$ ,  $A^3$ ,  $A^4$  y  $A^5$ . Ob  
\nnadamente la matrix  $A^n$  para n > 5.

\n11.  $A^2 = A \cdot A = \begin{pmatrix} 0 & 1 & 2 \\ 0 & 0 & 3 \\ 0 & 0 & 0 \end{pmatrix} \cdot \begin{pmatrix} 0 & 1 & 2 \\ 0 & 0 & 3 \\ 0 & 0 & 0 \end{pmatrix} = \begin{pmatrix} 0 & 0 & 3 \\ 0 & 0 & 0 \\ 0 & 0 & 0 \end{pmatrix} = A^2$ \n22.  $A^3 = A^2 \cdot A = \begin{pmatrix} 0 & 0 & 3 \\ 0 & 0 & 0 \\ 0 & 0 & 0 \end{pmatrix} \cdot \begin{pmatrix} 0 & 1 & 2 \\ 0 & 0 & 3 \\ 0 & 0 & 0 \end{pmatrix} = \begin{pmatrix} 0 & 0 & 0 \\ 0 & 0 & 0 \\ 0 & 0 & 0 \end{pmatrix} = A^3$ \n33.  $A^4 = A^3 \cdot A = \begin{pmatrix} 0 & 0 & 0 \\ 0 & 0 & 0 \\ 0 & 0 & 0 \end{pmatrix} \cdot \begin{pmatrix} 0 & 1 & 2 \\ 0 & 0 & 3 \\ 0 & 0 & 0 \end{pmatrix} = \begin{pmatrix} 0 & 0 & 0 \\ 0 &$ 

$$
A^{5} = A^{4} \cdot A = \begin{pmatrix} 0 & 0 & 0 \\ 0 & 0 & 0 \\ 0 & 0 & 0 \end{pmatrix} \cdot \begin{pmatrix} 0 & 1 & 2 \\ 0 & 0 & 3 \\ 0 & 0 & 0 \end{pmatrix} = \begin{pmatrix} 0 & 0 & 0 \\ 0 & 0 & 0 \\ 0 & 0 & 0 \end{pmatrix} = A^{5}
$$

A. Menguiano

\n
$$
\text{Para } n > 5 \implies A^n = \n \begin{pmatrix}\n 0 & 0 & 0 \\
 0 & 0 & 0 \\
 0 & 0 & 0\n \end{pmatrix}
$$
\n

Manufactureroadrobat.es

2°) El punto P(x, y) recorre la curva  $y = x^2$ . Utilizando razonadamente el cálculo de derivadas hallar la posición del punto P que está a distancia mínima del punto Q(0, -4).

----------

El punto genérico de la curva, P, tiene por coordenadas:  $P(x, x^2)$ .

$$
d = \overline{QP} = \sqrt{(x-0)^2 + (x^2+4)^2} = \sqrt{x^2 + x^4 + 8x^2 + 16} = \sqrt{x^4 + 9x^2 + 16} = d
$$

La distancia d será mínima cuando su derivada sea cero, o sea:

$$
d' = \frac{4x^3 + 18x}{2\sqrt{x^4 + 9x^2 + 16}} = \frac{2x^3 + 9x}{\sqrt{x^4 + 9x^2 + 16}} = 0 \Rightarrow 2x^3 + 9x = 0 \text{ ; } x(2x^2 + 9) = 0
$$

Por ser  $2x^2 + 9 \ne 0$ ,  $\forall x \in R$ , la única solución es para x = 0, por lo tanto, el punto pedido es  $P(0, 0)$ .  $\frac{1}{2\sqrt{x^4 + 9x^2 + 16}} = \frac{1}{\sqrt{x^4 + 9x^2 + 16}} = 0 \Rightarrow 2x^3 + 9x = 0$ ;;  $x(2x^2 + 9) = 0$ <br>
Por ser  $2x^2 + 9 \ne 0$ ,  $\forall x \in R$ , la única solución es para  $x = 0$ , por lo tant<br>
do es <u>P(0, 0)</u>.

 $3^{\circ}$ ) Consideramos un paralelepípedo de bases ABCD y EFGH, siendo  $A(1, 1, 1)$ ,  $B(2, 1, 1), C(2, 4, 1)$  y  $E(1, 2, 7)$ . Hallar el área de una de las bases, el volumen del paralelepípedo y la distancia entre las bases.

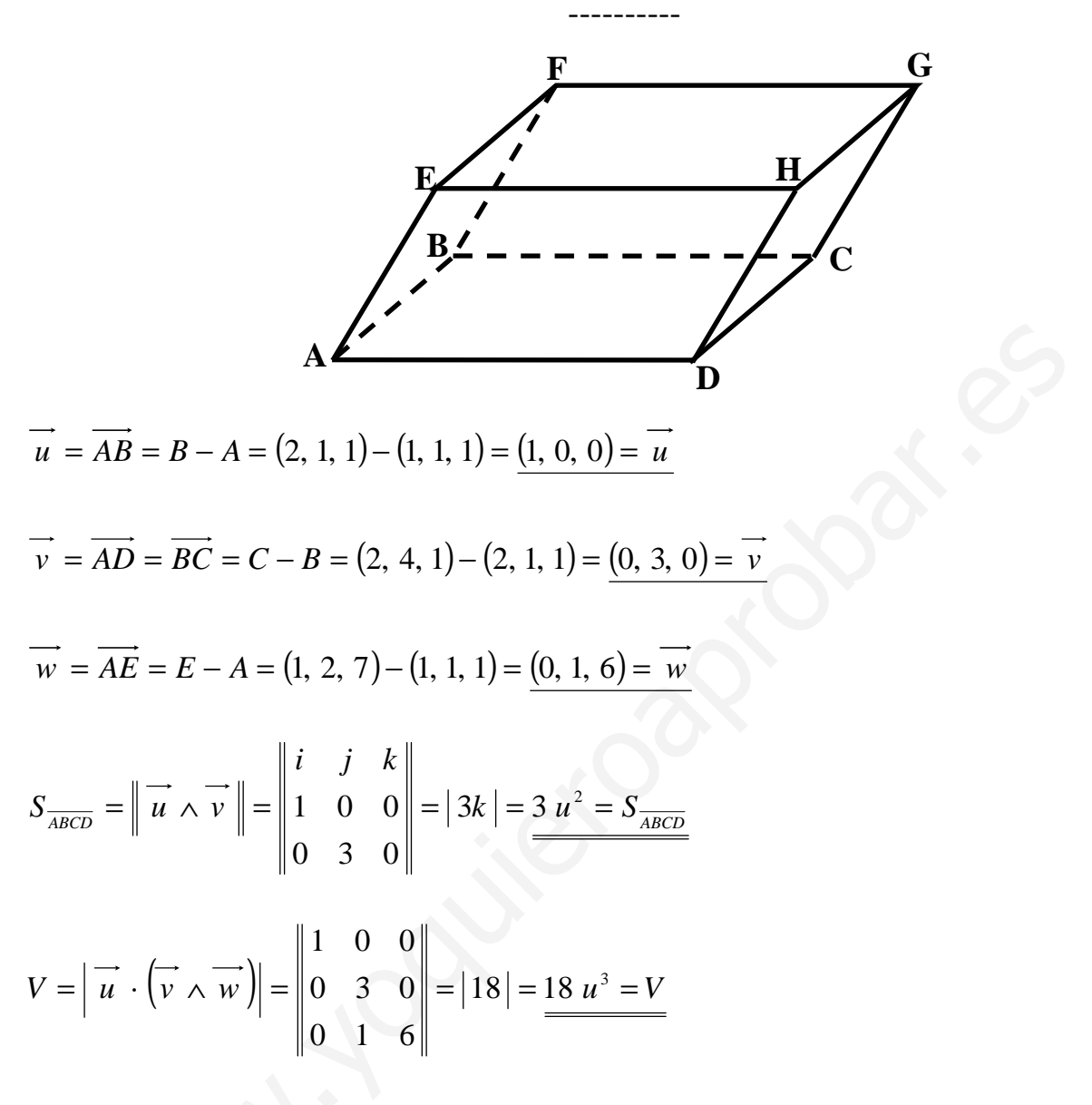

Sabiendo que  $V = S_{\frac{ACD}{ABC}} \cdot h$  y que la altura h es la distancia entre los planos ABCD y EFGH, es:

$$
V = S_{\overline{ABCD}} \cdot h = S_{\overline{ABCD}} \cdot d \implies d = \frac{V}{S_{\overline{ABCD}}} = \frac{18}{3} = \frac{6 u}{44}
$$

4º) Se consideran los datos relativos al tanto por ciento de interés (x) aplicado en ciertas entidades financieras (y) el tanto por ciento de paro y en ciertos años. Como es usual, cada columna corresponde a loa datos de un año.

| $18$   16   14   12   10   8   6 |  |  |  |  |
|----------------------------------|--|--|--|--|
|                                  |  |  |  |  |

 Explicar como se obtiene la proposición de paro esperado si el tanto por ciento de interés aplicado por las entidades financieras fuese del 2 %. Calcular esa proporción de paro esperada.

 Calcular cuál es el tanto por ciento de aumento o disminución del paro si el tanto por ciento del interés aumentase en un 1 %, explicando qué se ha utilizado para hacer el cálculo.

----------

Let the die al. The image is the difference between the first parameters. The equation is the difference between the first parameters. The equation is given by:\n
$$
\sigma_x = \sqrt{\frac{\sum x_i^2 \cdot n_i}{N} - \overline{x}^2}; \quad \sigma_{xy} = \frac{\sum x_i \cdot y_i \cdot n_i}{N} - \overline{x} \cdot \overline{y}
$$
\n
$$
\overline{x} = \frac{18 + 16 + 14 + 12 + 10 + 8 + 6 + 4}{8} = \frac{88}{8} = \frac{11}{8} = \frac{\overline{x}}{8}
$$
\n
$$
\overline{y} = \frac{25 + 25 + 21 + 20 + 19 + 16 + 14 + 13}{8} = \frac{153}{8} = \frac{19125}{8} = \frac{\overline{y}}{125} = \frac{\overline{y}}{125} = \frac{\sqrt{\frac{2x_i^2 \cdot n_i}{N} - \overline{x}^2}}{8} = \sqrt{\frac{324 + 256 + 196 + 144 + 100 + 64 + 36 + 16}{8} - 121} = \sqrt{\frac{1136}{8} - 121} = \sqrt{142 - 121} = \sqrt{21} = \frac{458}{8} = \sigma_x
$$
\n
$$
\sigma_y = \sqrt{\frac{\sum y_i^2 \cdot n_i}{N} - \overline{y}^2} = \sqrt{\frac{25^2 \cdot 2 + 21^2 + 20^2 + 19^2 + 16^2 + 14^2 + 13^2}{8} - 19125^2} = \sqrt{\frac{625 \cdot 2 + 441 + 400 + 361 + 256 + 196 + 169}{8} - 3657656} = \sqrt{\frac{3073}{8} - 3657656} = \frac{3673}{8} = \frac{3657656}{8} = \frac{36735}{8} = \frac{3657656}{8} = \frac{36735394}{8} = \frac{428}{8} = \sigma_y
$$

$$
\sigma_{xy} = \frac{\sum x_i \cdot y_i \cdot n_i}{N} - \overline{x} \cdot \overline{y} =
$$

$$
=\frac{18\cdot 25+16\cdot 25+14\cdot 21+12\cdot 20+10\cdot 19+8\cdot 16+6\cdot 14+4\cdot 13}{8}-11\cdot 19'125=
$$

$$
=\frac{450+400+294+240+190+128+84+52}{8}-210'375=\frac{1838}{8}-210'375=\frac{19'375}{8}=\frac{6}{10}
$$

Con los datos anteriores, la recta de regresión de Y sobre X es:

$$
y - \overline{y} = \frac{\sigma_{xy}}{\sigma_x^2} (x - \overline{x}) \implies y - 19125 = \frac{19375}{458^2} (x - 11) = 0.923 \cdot (x - 11);
$$

 $y-19'375=0'923 \cdot x-10'149$ ;;  $y=0'92 \cdot x+9'23$ 

Para un interés de 2 % , el paro sería:

$$
x = 2 \implies y = 0.92 \cdot 2 + 9.23 = 1.84 + 9.23 = 11.07
$$

 $Solution: Para un interés del 2% el paro esperado es de  $\approx$  11%$ 

Para un incremento del 1 % de paro el incremento del interés sería:

$$
y - \overline{y} = \frac{\sigma_{xy}}{\sigma_x^2} (x - \overline{x}) \implies y - 19'125 = \frac{19'375}{4'58^2} (x - 11) = 0'923 \cdot (x - 11);
$$
  
\n
$$
y - 19'375 = 0'923 \cdot x - 10'149; \quad y = 0'92 \cdot x + 9'23
$$
  
\nPara un interés de 2 % , el paro sería:  
\n
$$
x = 2 \implies y = 0'92 \cdot 2 + 9'23 = 1'84 + 9'23 = 1'107
$$
  
\n*Solución*: *Para un interés del 2 % el paro esperado es de* ≈ 11 %  
\nPara un incremento del 1 % de paro el incremento del interés sería:  
\n
$$
y = 0'92 \cdot x + 9'23
$$
  
\n
$$
y + \Delta y = 0'92 \cdot (x + 1) + 9'23 = 0'92 \cdot (x + 1) + 9'23 = 0'92 \cdot x - 9'23;
$$
  
\n
$$
\Delta y = 0'92 \cdot x + 0'92 = 0'92 \cdot x = 0'92 = \Delta y
$$
  
\n
$$
Solution: Para un aumento del 1% de paro el interés aumenta el 0'9
$$
  
\n(La solución es la pendiente por ser el incremento la unidad)

$$
\Delta y = 0.92 \cdot x + 0.92 - 0.92 \cdot x = 0.92 = \Delta y
$$

*Solución: Para un aumento del 1% de paro el interés aumenta el 0'92%* 

(La solución es la pendiente por ser el incremento la unidad)

# **EJERCICIO B**

1<sup>o</sup>) Hallar la distancia desde el punto P(0, 0, 10) al plano  $\pi$  que pasa por los puntos  $B(0, 0, 1), C(4, 2, 7)$  y  $D(4, 0, 3)$ .

Para determinar la ecuación del plano  $\pi$  determinamos dos vectores directores:

$$
\vec{u} = \vec{BC} = C - B = (4, 2, 7) - (0, 0, 1) = (4, 2, 6) = \vec{u}
$$
  

$$
\vec{v} = \vec{BD} = D - B = (4, 0, 3) - (0, 0, 1) = (4, 0, 2) = \vec{v}
$$
  

$$
\pi (B; \vec{u}, \vec{v}) = \begin{vmatrix} x & y & z - 1 \\ 4 & 2 & 6 \\ 4 & 0 & 2 \end{vmatrix} = 0 \; ;; \begin{vmatrix} x & y & z - 1 \\ 2 & 1 & 3 \\ 2 & 0 & 1 \end{vmatrix} = 0 \; ;; x + 6y - 2(z - 1) - 2y = 0 \; ;
$$

 $x+6y-2z+2-2y=0$  ;;  $\pi \equiv x+4y-2z+2=0$ 

Sabiendo que la distancia de un punto a un plano viene dada por la fórmula:

$$
d(P; \pi) = \frac{|Ax_0 + By_0 + Cz_0 + D|}{\sqrt{A^2 + B^2 + C^2}}
$$

$$
d(P; \pi) = \frac{|1 \cdot 0 + 4 \cdot 0 - 2 \cdot 10 + 2|}{\sqrt{1^2 + 4^2 + (-2)^2}} = \frac{|0 + 0 - 20 + 2|}{\sqrt{1 + 16 + 4}} = \frac{|-18|}{\sqrt{21}} = \frac{18\sqrt{21}}{21} \approx \frac{3'93 \ u = d(P; \pi)}{\pi} = \frac{18\sqrt{21}}{21}
$$

2°) Averiguar para que valores de  $\lambda$  tiene una única solución el siguiente sistema:

$$
x+y+z=1
$$
  
x+2y+3z = 3  
3x+4y+ $\lambda$ z =  $\lambda$ 

y obtener razonadamente para que valores de  $\lambda$  el sistema tiene infinitas soluciones. Dar el significado geométrico de que el sistema tenga infinitas soluciones, recordando que cada una de las ecuaciones del sistema representa un plano.

----------

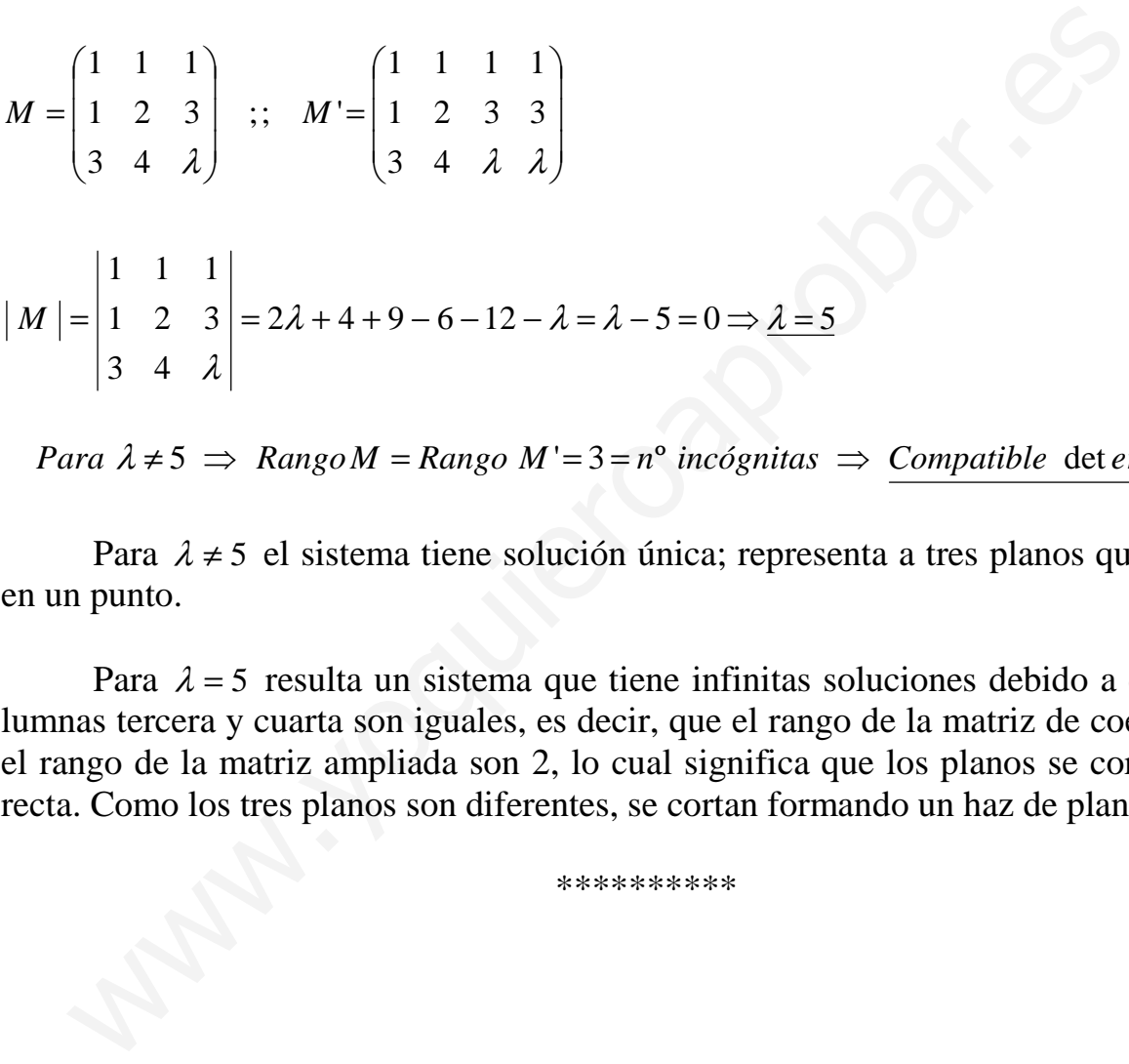

*Para* 
$$
λ ≠ 5
$$
  $\Rightarrow$  *Range M* = *Range M*' = 3 =  $n^\circ$  incógnitas  $\Rightarrow$  *Computible* det *er* min *ado*

Para  $\lambda \neq 5$  el sistema tiene solución única; representa a tres planos que se cortan en un punto.

Para  $\lambda = 5$  resulta un sistema que tiene infinitas soluciones debido a que las columnas tercera y cuarta son iguales, es decir, que el rango de la matriz de coeficientes y el rango de la matriz ampliada son 2, lo cual significa que los planos se cortan en una recta. Como los tres planos son diferentes, se cortan formando un haz de planos.

3º) El peso de una población sigue una distribución normal de media 70 kilos y de desviación típica 5 kilos.

 Determinar razonadamente cuál es la probabilidad de que un individuo elegido al azar pese más de 75 kilos.

Calcular la probabilidad de que un individuo elegido al azar pese más de 80 kilos.

 Si se elige al azar un individuo de entre los que pesan más de 75 kilos, ¿cuál es la probabilidad de que pese más de 80 kilos?

----------

 Como se indica en el ejercicio, se trata de una distribución normal de media  $\mu$  = 70 y una desviación típica  $\sigma$  = 5, o sea, N(70, 5).

Tipificamos haciendo el cambio:  $Z = \frac{A - \mu}{\sigma} = \frac{B - 70}{\sigma} = \frac{5}{\sigma} = 1$ 5 5 5  $75 - 70$  $= -\frac{6}{5}$ − = −  $=\frac{\pi}{\sigma}$  $Z = \frac{X - \mu}{\mu} = \frac{75 - 70}{\tau} = \frac{5}{\tau} = 1.$ 

Entonces:  $p(X > 75) = p(Z > 1) = 1 - p(Z < 1) = 1 - 0.8413 = 0.01587 \approx 16.96$ 

$$
p = 0.1587
$$

Haciendo lo mismo para  $X = 80$ :

 Tipificamos haciendo el cambio: 2 5 10 5  $80 - 70$  $=\frac{10}{7}$  = − = −  $=\frac{\pi}{\sigma}$  $Z = \frac{X - \mu}{\mu} = \frac{80 - 70}{5} = \frac{10}{5} = 2$ .

Entonces:  $p(X > 80) = p(Z > 2) = 1 - p(Z < 2) = 1 - 0.9772 = 0.0228 \approx 2.96$ 

### $p = 0.0228$

 Para determinar la probabilidad de elegir un individuo al azar que pese más de 80 kilos de entre los que pesan más de 75 kilos se puede utilizar la regla de Laplace, "casos favorables entre casos posibles": Tipificamos haciendo el cambio:  $Z = \frac{X - \mu}{\sigma} = \frac{75 - 70}{5} = \frac{5}{5} = 1$ .<br>
Entonces:  $p(X > 75) = p(Z > 1) = 1 - p(Z < 1) = 1 - 08413 = 01587 \equiv 16\%$ <br>  $\underline{p = 0.1587}$ <br>
Haciendo lo mismo para  $X = 80$ :<br>
Tipificamos haciendo el cambio:  $Z$ 

Casos favorables: probabilidad de que pese más de 80 kilos (0'0228)

Casos posibles: probabilidad de que pese más de 75 kilos. (0'1587)

$$
p = \frac{0.0228}{0.01587} = \frac{228}{1587} = 0.01487 \approx 15.96
$$

### $p = 0$ ' 1487

4°) La gráfica de la curva  $y = x \cdot \cos x$ , cuando  $0 \le x \le \frac{\pi}{2}$ , y el eje OX limitan una superficie. Determinar el área de esa superficie.

--------

La función  $f(x) = x \cdot \cos x$  tiene como dominio de definición R; es continua en su dominio.

En el intervalo  $[0, \frac{\pi}{2}]$  el valor de y es siempre mayor o igual a cero; son mayores o iguales a cero los dos factores que la componen.

Según lo anterior, el área pedida es:

$$
A = \int_0^{\frac{\pi}{2}} x \cdot \cos x \cdot dx \Longrightarrow \begin{cases} x = u \to dx = du \\ \cos x \cdot dx = dv \to v = \sin x \end{cases} \Longrightarrow A = \begin{bmatrix} x \cdot \sin x - \int \sin x \cdot dx \Big|_0^{\frac{\pi}{2}} = 0 \end{bmatrix}
$$

$$
= [x \cdot \text{sen } x + \cos x]_0^{\frac{\pi}{2}} = \left(\frac{\pi}{2} \cdot \text{sen } \frac{\pi}{2} + \cos \frac{\pi}{2}\right) - \left(0 \cdot \text{sen } 0 + \cos 0\right) = \frac{\pi}{2} \cdot 1 + 0 - 0 - 1 = \frac{\pi}{2} - 1 =
$$

$$
=\frac{\pi-2}{2}\cong \frac{3!4-2}{2}=\frac{1!4}{2}=\frac{0!57 \ u^2=A}{2}
$$